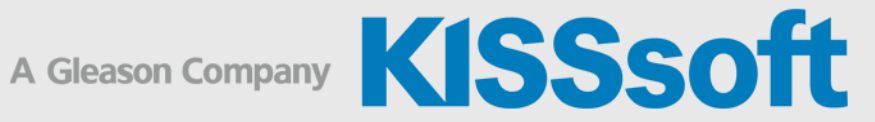

# Spécifications KISSsoft

# Arbres et paliers

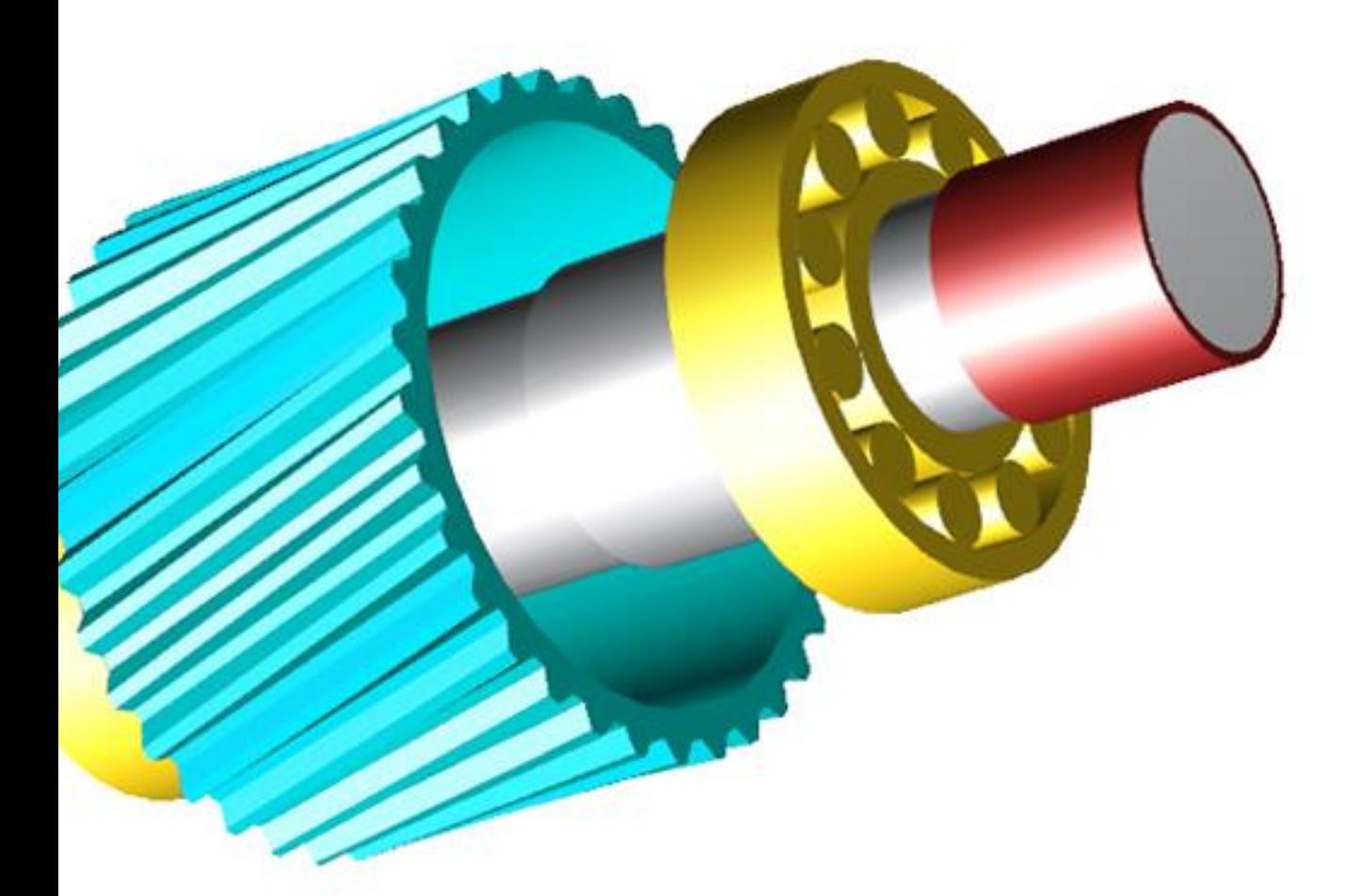

**KISSsoft AG** T. +41 55 254 20 50<br>A Gleason Company F. +41 55 254 20 51 A Gleason Company Rosengartenstr. 4, 8608 Bubikon info@kisssoft.com<br>Switzerland www.kisssoft.com

www.kisssoft.com

Sharing Knowledge

# Sommaire

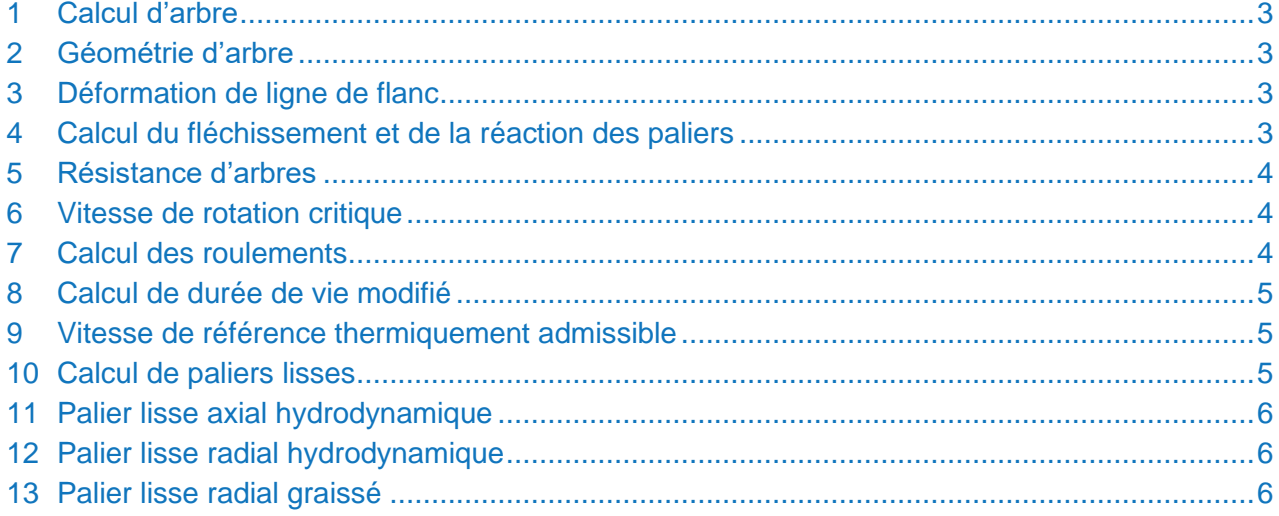

# <span id="page-2-0"></span>1 Calcul d'arbre

Le module de calcul d'arbre permet une analyse approfondie et une vérification de la limite de résistance statique et à la fatigue des arbres et axes, au choix selon les normes DIN, FKM ou AGMA. Basées sur le modèle de poutre, les contraintes et déformations sont calculées, ce qui permet de vérifier la résistance sur des sections critiques ou définies par l'utilisateur et de déterminer les forces de réaction des paliers.

Le calcul peut contenir plusieurs arbres coaxiaux et leurs paliers de connexion. On peut également calculer des charges de flambage ainsi que des fréquences propres et des déséquilibres des arbres critiques en torsion ou en flexion, au choix avec des paliers isotropes ou anisotropes et une représentation en diagramme de Campbell. Le calcul d'arbre peut être associé au calcul de roue dentée. On peut ainsi calculer la déformation des flancs des roues dentées, à partir de laquelle on peut déduire la modification de flanc optimale. Un calcul de distribution de la charge détermine ainsi le facteur de distribution longitudinale de la charge KHβ selon la norme ISO 6336, annexe E.

#### <span id="page-2-1"></span>2 Géométrie d'arbre

Un éditeur d'arbres graphique est à votre disposition pour définir la géométrie des arbres en incluant les rainures, les paliers et les charges. La géométrie d'arbre peut être saisie directement à l'aide d'éléments graphiques. Des graphiques d'arrière-plan apportant une aide visuelle. Il est également possible, en option, d'importer des géométries à partir de fichiers DXF. Les charges peuvent être modélisées directement comme des forces et des moments, ou comme des éléments de force prédéfinis tels que des roues cylindriques, coniques, creuses, des accouplements, poulies, charges magnétiques, etc. Des spectres de charges individuels peuvent être attribués à tous les éléments de force.

Pour la disposition des paliers, les roulements peuvent être sélectionnés directement à partir d'une vaste base de données. De plus, il est possible de définir des paliers lisses radiaux, ou des roulements standard par l'indication de différents degrés de liberté. KISSsoft permet d'utiliser des roulements multiples et des systèmes statiquement surdéterminés.

# <span id="page-2-2"></span>3 Déformation de ligne de flanc

Afin d'optimiser l'engrènement de la roue dentée individuelle et d'équilibrer la déformation de l'arbre, on utilise généralement des corrections de ligne de flanc (bombé longitudinal, angle d'hélice). La déformation de l'arbre est calculée à l'emplacement de la roue dentée.

KISSsoft permet de déterminer facilement le déplacement dans un intervalle définissable le long de l'axe et de représenter clairement les composants de déformation.

<span id="page-2-3"></span>La correction correspondante peut être définie par l'utilisateur, ou dimensionnée et représentée graphiquement avec l'aide de KISSsoft. L'angle d'hélice et le bombé longitudinal sont indiqués dans un rapport séparé.

#### 4 Calcul du fléchissement et de la réaction des paliers

Outre le diagramme de fléchissement de l'arbre, avec ou sans prise en compte de la déformation de cisaillement, on calcule aussi toutes les valeurs essentielles comme la variation de la force transversale et du moment de flexion sur différents niveaux (moment de torsion, force axiale, les composants de contrainte : traction/compression, flexion, cisaillement, torsion, contraintes équivalentes). On peut ici choisir de tenir compte du poids par rapport à la position d'arbre effective. Pour une analyse plus détaillée, les sections critiques peuvent être identifiées et analysées automatiquement, tandis qu'il est aussi possible d'évaluer des sections autodéfinies.

Les différents résultats et valeurs peuvent être clairement représentés et analysés dans des diagrammes en 2D ou 3D. Les résultats peuvent être enregistrés puis comparés avec de nouveaux calculs.

<span id="page-3-0"></span>Les forces et moments de réaction sont calculés pour tous les paliers et roulements. La sollicitation des roulements peut elle aussi être clairement visualisée dans différentes représentations en 2D ou 3D.

#### 5 Résistance d'arbres

La limite de résistance statique et à la fatigue des arbres et axes est vérifiée au choix selon les normes DIN, FKM ou AGMA.

Le calcul de la résistance selon DIN 743 (« Calcul de la capacité des arbres et axes ») définit la détermination de la vérification de sécurité contre la déformation permanente et la rupture en fatigue, mais ne contient pas de calcul de la durée de vie. Une extension de la norme analogue à une proposition FVA est implémentée dans KISSsoft, et permet un calcul de résistance à la fatigue ainsi qu'un traitement de spectres de charge.

La version actuelle de la directive FKM (contrôle de résistance) est la méthode de calcul la plus complète à ce jour. Elle est bien plus vaste que le domaine d'application de la norme DIN 743. L'interprétation des résultats est toutefois nettement plus complexe.

De plus, la résistance peut aussi être calculée selon la norme américaine AGMA 6101/AGMA 6001 « Design and Selection of Components for Enclosed Gear Drives ».

#### <span id="page-3-1"></span>6 Vitesse de rotation critique

Il est possible de calculer un nombre illimité de fréquences propres de différents arbres, critiques en torsion ou en flexion, pour l'arrêt (fréquence propre), le fonctionnement synchrone ou le fonctionnement anti-synchrone. On peut tenir compte de mesures supplémentaires. KISSsoft permet alors un calcul automatique des masses et moments d'inertie pour les roues dentées. Les propriétés non linéaires peuvent également être prises en compte.

Les rigidités des carters et paliers peuvent être intégrées en indiquant les valeurs de rigidité dans l'éditeur d'arbres graphique. L'effet gyroscopique est également pris en compte pour les masses oscillantes. Les résultats peuvent être représentés clairement dans des diagrammes de Campbell.

# <span id="page-3-2"></span>7 Calcul des roulements

Une vaste base de données contenant les données des paliers de différents fabricants est disponible. D'autres paliers peuvent être ajoutés simplement par l'utilisateur. Sur une simple pression de touche, KISSsoft recherche tous les paliers géométriquement adaptés dans la base de données des paliers, calcule la durée de vie et la caractéristique statique et affiche les résultats dans un tableau. Ainsi, vous pouvez sélectionner directement un palier.

La sécurité statique et la durée de vie sont calculées, au choix en tenant compte ou sans tenir compte de l'influence du lubrifiant et des spectres de charges. En complément de la méthode de calcul classique, la géométrie intérieure de palier selon ISO/TS 16281 est prise en compte pour de nombreux types de paliers. Outre

la méthode de calcul pour la durée de vie, nettement plus détaillée, ce calcul indique aussi la rigidité non linéaire du palier.

Tous les types de paliers habituels sont pris en charge :

- Roulements à billes à gorge profonde
- Roulements à billes à contact oblique
- Roulements à rouleaux coniques
- Cages à aiguilles
- Roulements à aiguilles
- Roulements à rotule sur billes
- Roulements à rotule sur rouleaux
- Roulements à tonnelets et à rouleaux toroïdaux
- Roulements à quatre points de contact
- Roulements à rouleaux cylindriques
- Cages à aiguilles axiales
- Roulements à rotule sur rouleaux axiaux
- Roulements à billes à gorge profonde axiaux
- Roulements à billes à contact oblique axiaux
- Roulement à rouleaux à contact oblique axiaux
- Roulements à rouleaux cylindriques axiaux
- <span id="page-4-0"></span>■ Roulements à rouleaux coniques axiaux

#### 8 Calcul de durée de vie modifié

La durée de vie modifiée selon ISO 281 peut être calculée pour tous les spectres de charges. On peut ainsi tenir compte notamment d'influences telles que la charge, les conditions de lubrification, les propriétés des matériaux, la construction, les contraintes internes des matériaux et les conditions environnantes.

#### <span id="page-4-1"></span>9 Vitesse de référence thermiquement admissible

Le calcul de la vitesse de référence thermique selon DIN ISO 15312 implémenté dans KISSsoft se base sur un bilan thermique du palier. La vitesse de fonctionnement thermiquement admissible selon DIN 732 sera, elle, calculée à l'aide du rapport de vitesse provenant de la vitesse de référence thermique selon DIN ISO 15312. On définit la vitesse de rotation atteinte dans un cas concret d'utilisation avec une température de palier admissible. La vitesse de fonctionnement thermiquement admissible peut différer assez fortement d'autres valeurs de vitesses limites, puisque les conditions de référence s'appliquent seulement pour des cas bien déterminés.

#### <span id="page-4-2"></span>10 Calcul de paliers lisses

Les paliers lisses radiaux hydrodynamiques et graissés et les paliers lisses axiaux hydrodynamiques en régime stationnaire peuvent être calculés dans KISSsoft. Différents types d'huile (ISO VG) et graisses sont déjà définis dans la base de données, des propres lubrifiants peuvent de surcroît être pris en considération. Les principaux résultats lors des calculs sont la puissance de frictions, la température de service et l'épaisseur minimale du film lubrifiant.

# <span id="page-5-0"></span>11 Palier lisse axial hydrodynamique

Pour les paliers lisses axiaux, on recourt aux normes DIN 31653 (paliers butée à segments) et DIN 31654/ISO 13120 (paliers butée à patins oscillants).

# <span id="page-5-1"></span>12 Palier lisse radial hydrodynamique

Pour la plage de marche rapide des paliers lisses radiaux, on peut appliquer soit la méthode de Niemann, soit celle de la norme DIN 31657 (paliers lisses à plusieurs surfaces et à bascule). Pour les plages de vitesse faible à moyenne, les normes DIN 31652 ou ISO 7902 donnent de bons résultats. Le calcul s'effectue pour palier lisse avec alésage cylindrique (avec d'autres constructions, on obtient néanmoins des différences négligeables).

# <span id="page-5-2"></span>13 Palier lisse radial graissé

Le calcul des données des paliers en fonctionnement et à la jonction dans la zone de transfert du mélange est effectué sur la base de la littérature « Calcul des paliers lisses graissés » selon prof. Spiegel.